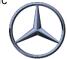

## OnePager Overview

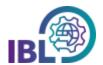

| Number | Title                                        | Module | Description                                                                  |
|--------|----------------------------------------------|--------|------------------------------------------------------------------------------|
| #0001  | OnePager_EDI_Test_4913                       | DQM    | Data check of a VDA4913 EDI- delivery note                                   |
| #0002  | OnePager_EDI_Test_4987                       | DQM    | Test of a delivery note-EDI                                                  |
| #0003  | OnePager_EDI_Good consignment note           | DQM    | Which documents are relevant?                                                |
| #0004  | OnePager_DQM_Create features                 | DQM    | Find features that are frequently used faster                                |
| #0005  | OnePager_DQM_Filter                          | DQM    | Targeted search for specific dial-up transmissions by filter/category/status |
| #0006  | OnePager_DQM_Hierarchy errors                | DQM    | What is causing a hierarchy error?                                           |
| #0007  | OnePager_DQM_Original-File                   | DQM    | Where can I find the original EDI file?                                      |
| #0008  | OnePager_DQM_Adjust Article<br>Numbers       | DQM    | Adjusting reference weights                                                  |
| #0009  | OnePager_Confirmation of arrival             | IBL    | Quick guide of the functions in the IBL                                      |
| #0010  | OnePager_IBL Notification-emails             | IBL    | How to subscribe to notification e-mails?                                    |
| #0011  | OnePager_IBL_Credit note                     | IBL    | How can credits to penalties from IBL be requested?                          |
| #0012  | OnePager_IBL_Assistance                      | IBL    | Where can I find quick or detailed help, guidelines,etc.?                    |
| #0013  | OnePager_IBL_Info-Area                       | IBL    | What is behind the info area?                                                |
| #0014  | OnePager_IBL_Quarter reports                 | IBL    | How can quarterly reports be created?                                        |
| #0015  | OnePager_Package number                      | DQM    | Correct field length of the package number (from or to)                      |
| #0016  | OnePager_REKLA_Missing shipment notification | REKLA  | Creation of a REKLAmation in case of missing VDA 4913 or DQM registration    |
| #0018  | OnePager_Transport data to 4913<br>Kopie     | TM     | Notes on creating the VDA 4921 from the VDA 4913 copy                        |
| #0019  | OnePager_Transport data                      | TM     | Notes on the preparation of VDA 4921                                         |
| #0020  | OnePager_Empties                             | DQM    | Information within an EDI-message containing empties                         |
| #0021  | TwoPager_IBL_Quarter reports                 | IBL    | Where can I find information about the debits?                               |
| #0022  | Transport data in VDA 4913                   | DQM    | How must transport data be entered for the FTL process?                      |
| #0023  | Transport data in VDA 4987                   | DQM    | How must transport data be entered for the FTL process?                      |
| #0026  | IBL features for GS                          | TM     | TM Where can I find which IBL functions and what can I do with them?         |
| #0027  | Pickup-Sheet Entry Aid                       | DQM    | Delivery Note Creation with Automatic Pre-Filling                            |